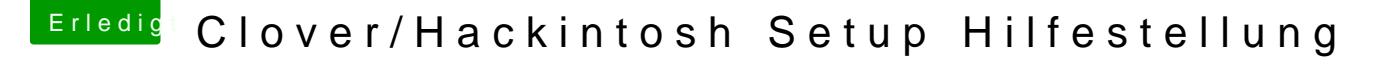

Beitrag von sunraid vom 21. September 2019, 12:17

[Zitat von](https://www.hackintosh-forum.de/forum/thread/44265-clover-hackintosh-setup-hilfestellung/?postID=529056#post529056) ralf.

Lightroom 6

und funktioniert dann mit Catalina auch nicht mehr, da 32-bit Software...

EDIT: Habe gerade gesehent, tehas is den VIDIA Grafikkarte nutzt, da ist jetzigem Stand sowieso bei High Sierra Schluss...